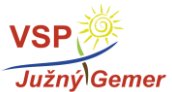

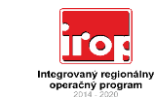

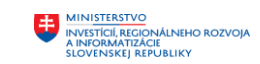

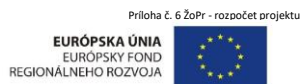

**Rozpočet projektu** 

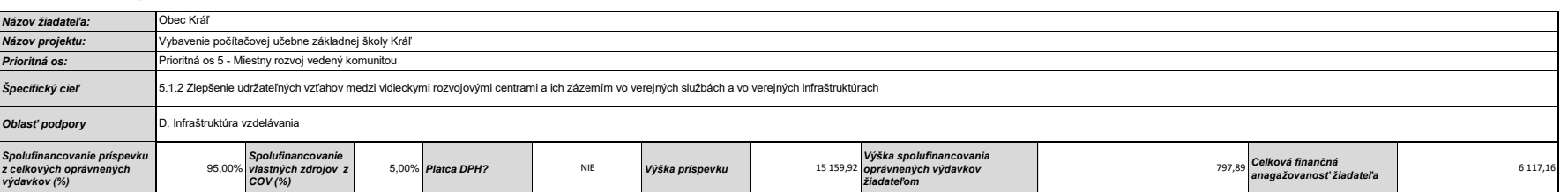

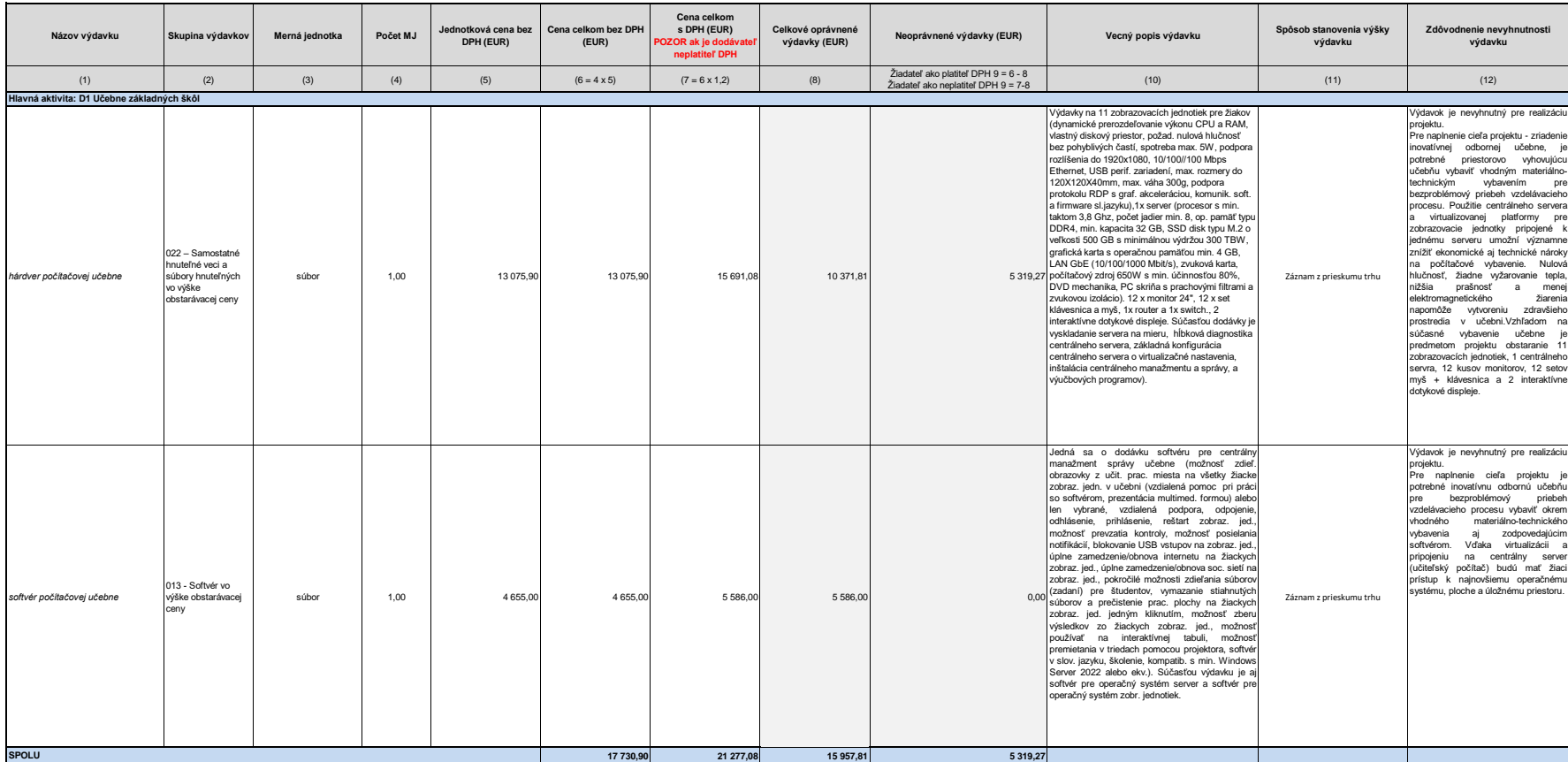

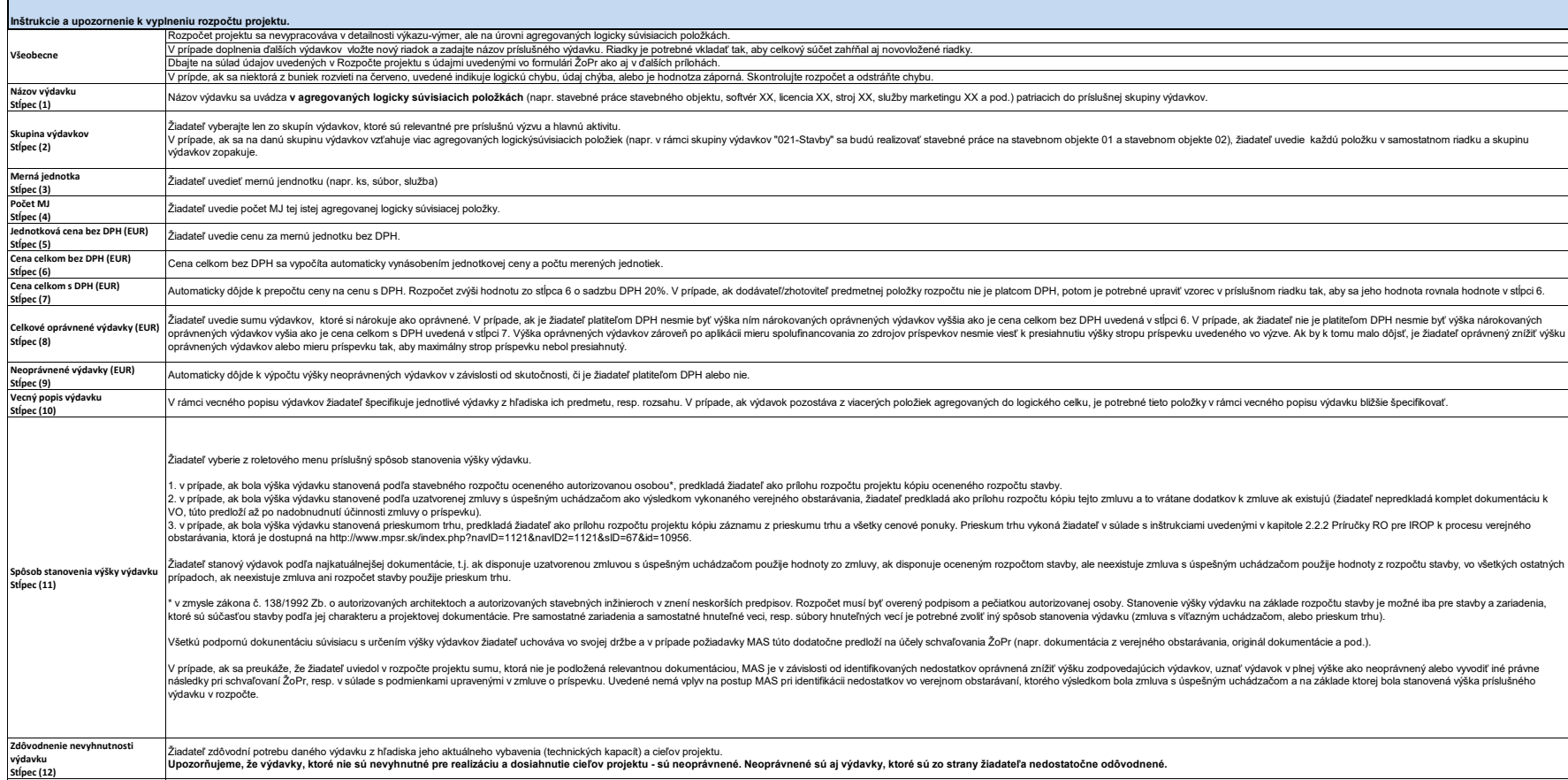